## Aktualizacja planu postępowań o udzielenie zamówień, których wartość jest równa lub przekracza kwotę 130.000 złotych - 2022 rok

Krajowy Ośrodek Zapobiegania Zachowaniom Dyssocjalnym w Gostyninie

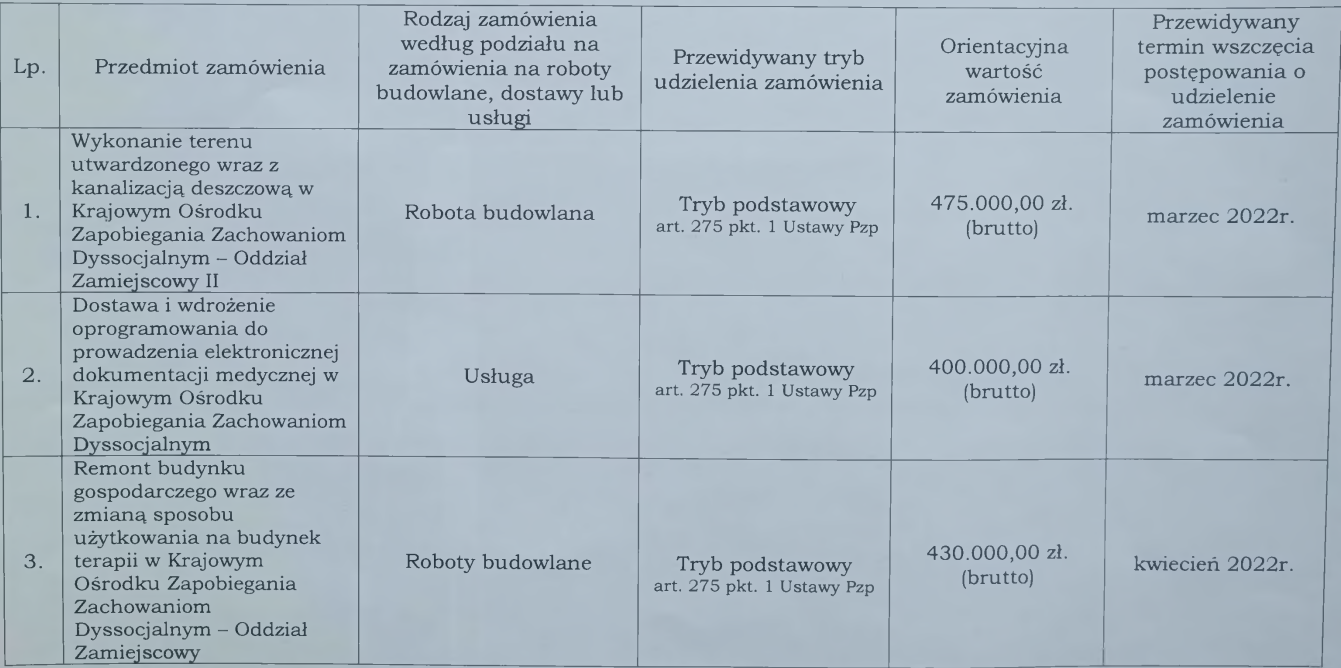

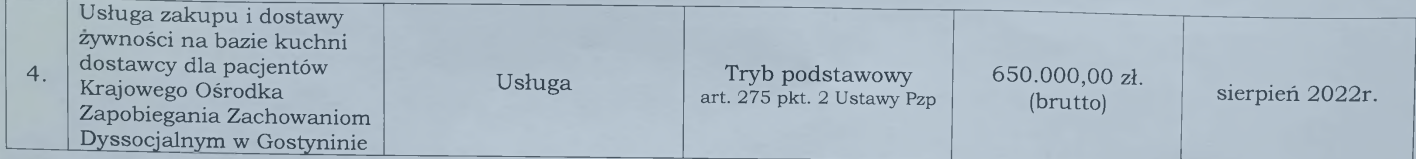

 $Z$ -ca Dyrektora<br>d/s Administracyjno-Skonomicznych  $\overline{\mathcal{N}}$ mer Afrieszk Vedrzejczak